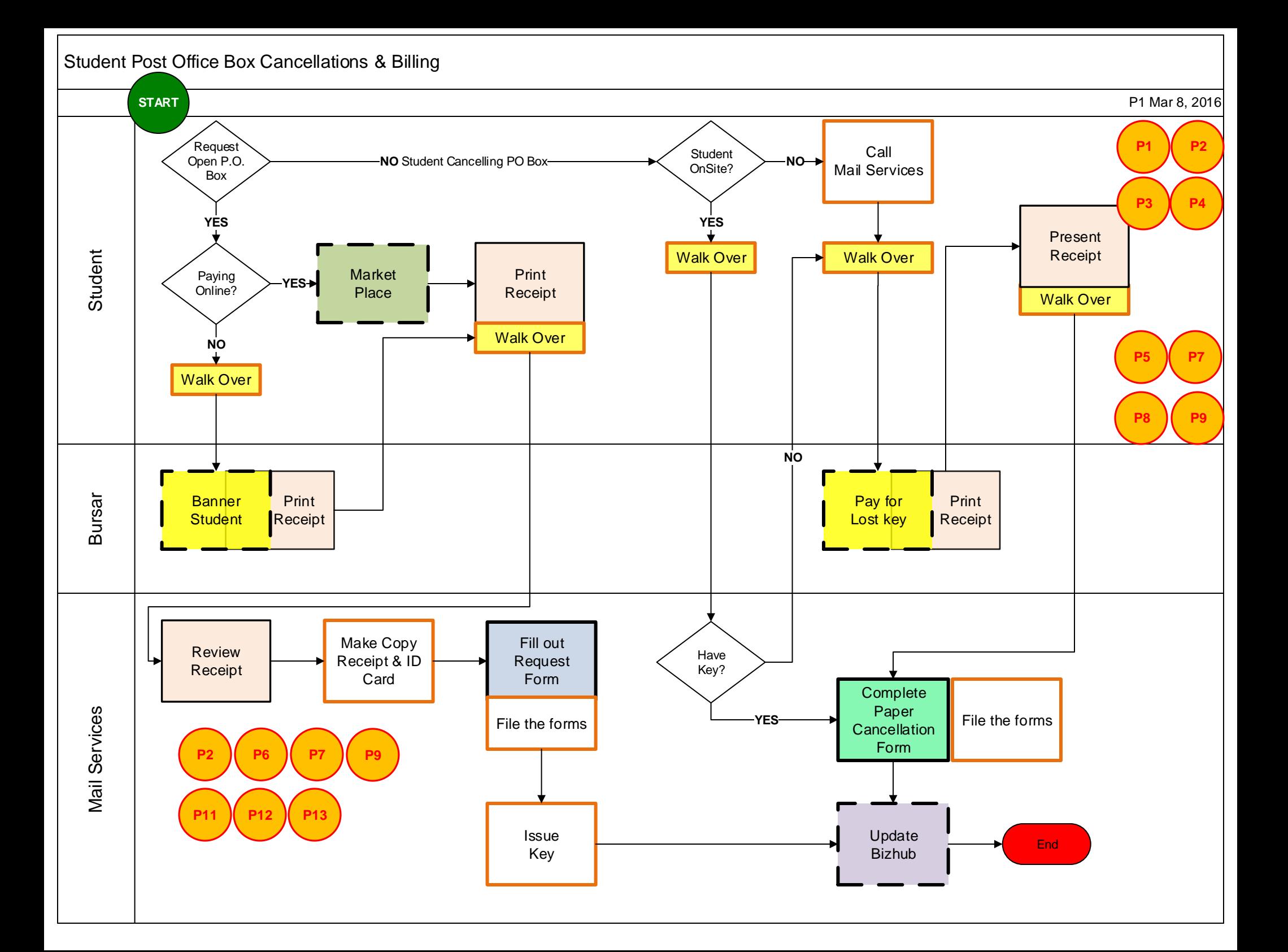

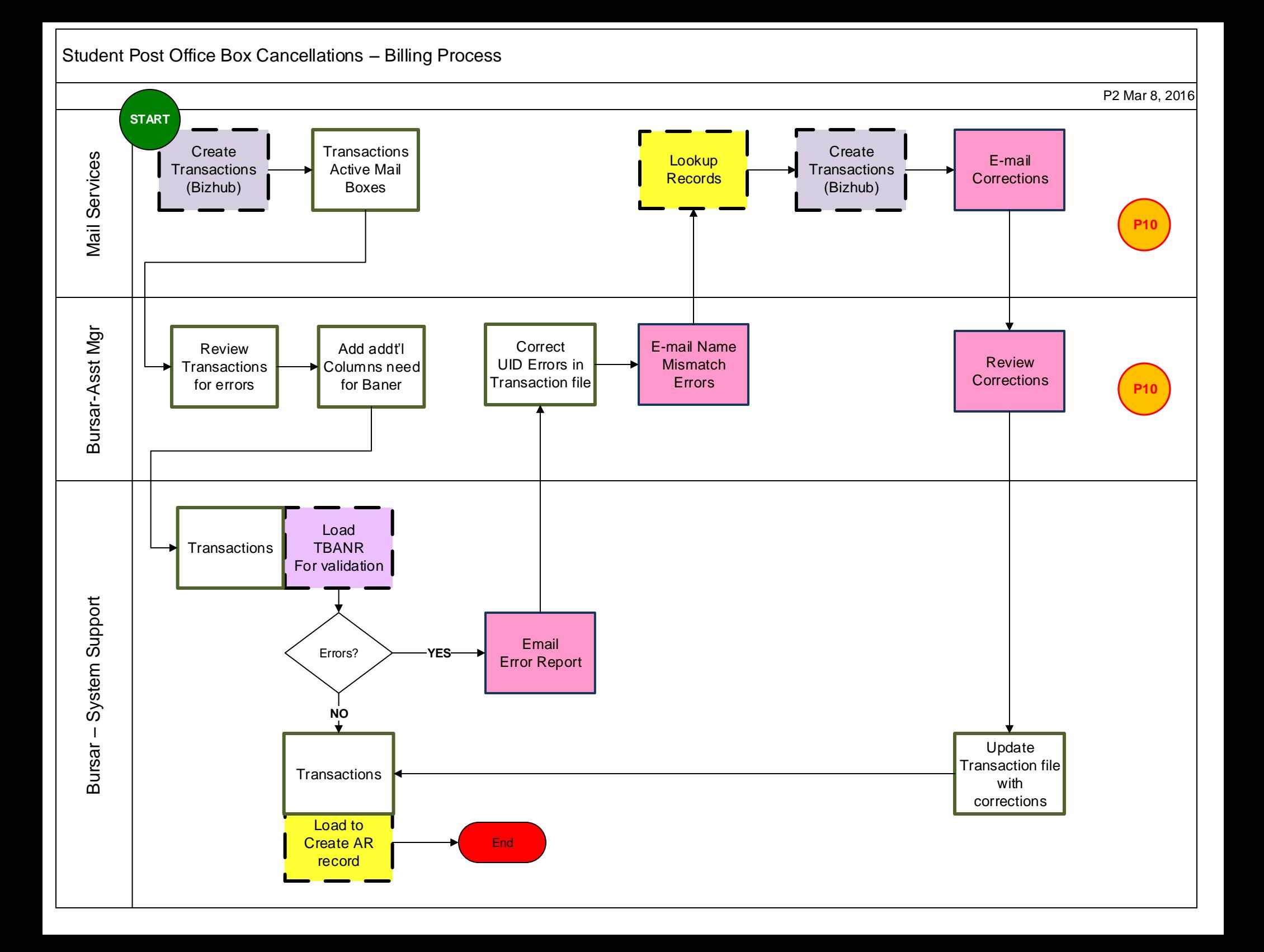

## Legends

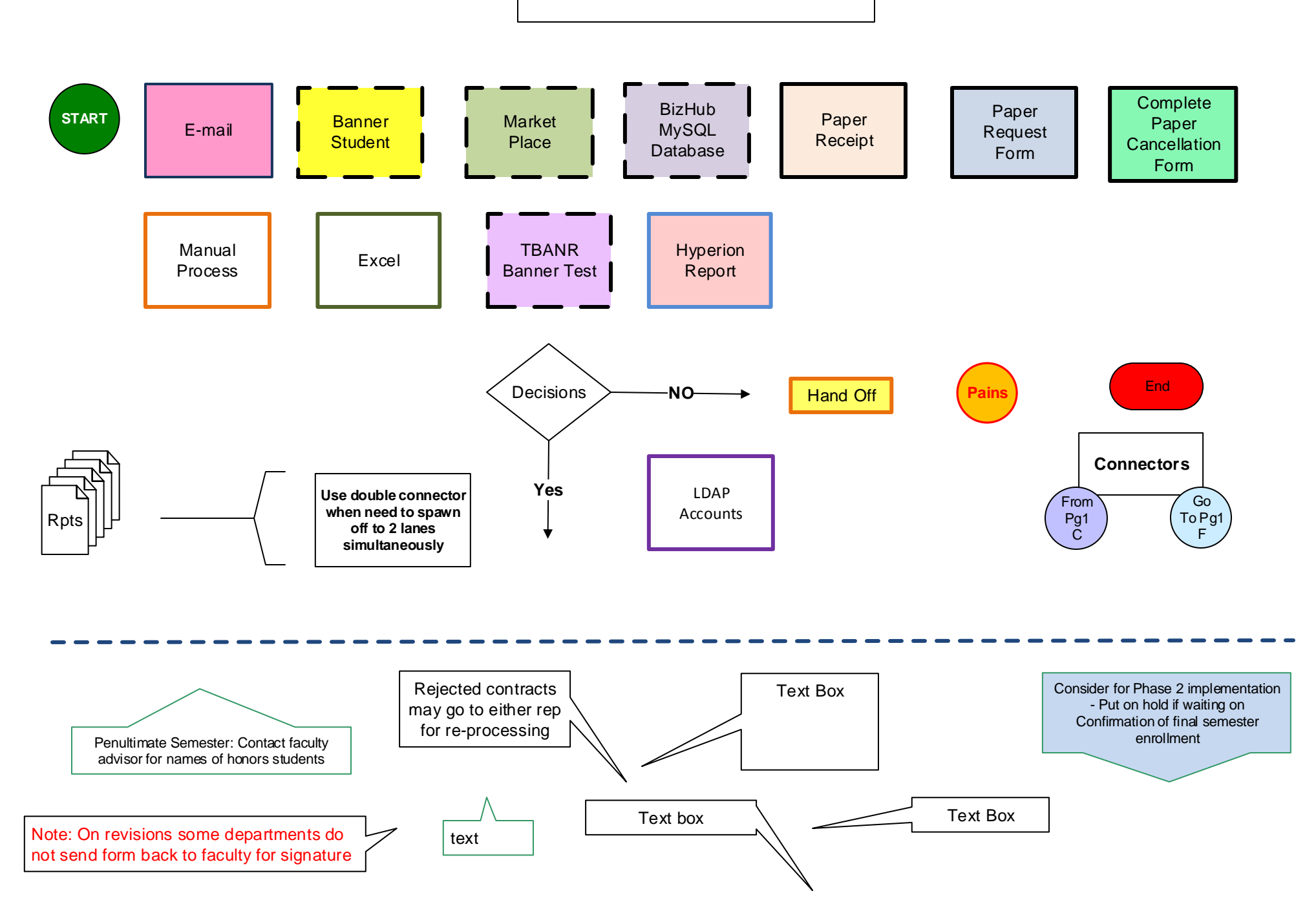

## Pains & Issues:

Please Read First: The issues and pain points identified during the As Is Process Mapping workshop and the Analysis workshop are noted below. The Issue is numbered and its Root Cause Analysis is in red text, preceded by RCA prefix.

1. Unclear where the student should start the process, so they walk to various offices in search of information. RCA: Mail Services does not provide information sheets in New Student Orientation packets.

2. Student makes payment online and do not bring receipt to Mail Services.

RCA: Student does not follow online payment instructions.

3. Double Charges are added to student account for mail box renewals.

RCA: Student renews mail box through Marketplace 'Mail box renewal' option and mail services sends transaction file for automatic renewal. Mail service is unaware student paid for renewal.

4. Mail services web pages have outdated information. RCA: Web pages need to be reviewed and validated for current processes.

5. Students do not notify mail services to cancel their mail box and they can be billed indefinitely . RCA: Students do not follow process to close a PO Box.

6. Mail services is not notified of students who have withdrawn or graduated to compare if they have an open PO Box . RCA: No procedure has been defined.

7. Paper forms are used to request and cancel a post office box and missing UUID. RCA: It is paper.

8. Several 'walk over' action in the processes. RCA: Lack of automated processes.

9. Lack of a process to close mail box when a student is no longer affiliated with the university. RCA: Process has not been defined.

10. Billing file has unnecessary errors. RCA: Lack of using functionality of the form.

11. Campus Box addresses are not being maintained in Banner. RCA: Lack of automated process.

12. Copy receipts and filing request forms. RCA: Current process.

13. Lack of reports to compare data in Banner with Bizhub. RCA: Reports have not been defined.

1. Are all roles essential? Yes

2. What is the number of hand-offs? 5

3. Are any steps automated? Payment online is an option, but not always used.

4. What steps can be eliminated or automated? Loading and inactivate CB address into Banner, add lost key payment to Market Place, eliminate paper forms and use Dynamic Forms software, automate the billing file's transfer and update process to Banner Production, eliminating the error checking process, Add all necessary fields to the billing file before the transfer. Add automatic notifications.

5. What tasks consume the greatest amount of time? Student walking across campus and the billing process.

6. Does each task add value? No – student walking to Bursar Office to pay for lost key and to pay for new mail box charge.

7. What steps should be added? No, printing receipt

8. Iterations (how many times is process repeated in a timeframe)? Each semester for billing process

9. Percentage of errors (forms returned, corrected, contacted person for corrections, etc.) Billing file 100% return for correction

10. % FTE and/or estimate time takes for each key role in the process. Mail Services create a new request, enter in Bizhub and update Banner – 17 minutes Mail Services billing: 30 minutes for 2 semesters (Fall and Spring) Bursar billing: 2 hours each semester

11. Metrics – identify measurable outcomes What do we expect to save (time, manual steps, paper, unnecessary reviews & approvals). Reduce time and errors in billing process, eliminate paper and unnecessary reviews, eliminate lost key charges.